Bibliothek des technischen Wissens

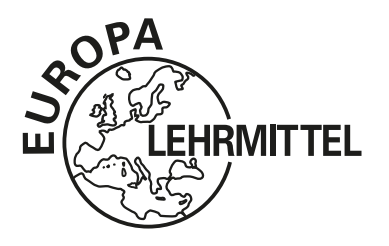

# **Aufgabenheft** Fachwissen Netzwerktechnik

Bernhard J. Hauser

1. Auflage

VERLAG EUROPA-LEHRMITTEL · Nourney, Vollmer GmbH & Co. KG Düsselberger Straße 23 · 42781 Haan-Gruiten

Autor: Hauser, Bernhard J. Dipl.-Ing. Bisingen

Bildentwürfe: Der Autor

Bildbearbeitung: Wissenschaftliche PublikationsTechnik Kernstock, 73230 Kirchheim unter Teck Zeichenbüro des Verlags Europa-Lehrmittel GmbH & Co. KG, Ostfildern

Die in diesem Lehr- und Übungsbuch genannten Software-, Hardware- und Handelsnamen sind in der Mehrzahl auch eingetragene Warenzeichen.

Unter Verwendung von Screenshots aus: — Wireshark

1. Auflage 2023 Druck 5 4 3 2 1 Alle Drucke derselben Auflage sind parallel einsetzbar, da sie bis auf die Korrektur von Druckfehlern identisch sind.

ISBN 978-3-8085-5411-1

Alle Rechte vorbehalten. Das Werk ist urheberrechtlich geschützt. Jede Verwertung außerhalb der gesetzlich geregelten Fälle muss vom Verlag schriftlich genehmigt werden.

© 2023 by Verlag Europa-Lehrmittel, Nourney, Vollmer GmbH & Co. KG, 42781 Haan-Gruiten www.europa-Lehrmittel.de

Satz: Wissenschaftliche PublikationsTechnik Kernstock, 73230 Kirchheim unter Teck Umschlaggestaltung: braunwerbeagentur, 42477 Radevormwald, und Grafik & Sound, Köln Druck: Plump Druck & Medien GmbH, 53619 Rheinbreitbach

## **Vorwort**

Dieses Aufgabenheft ergänzt das Lehrbuch "Fachwissen Netzwerktechnik" (Europa-Nr. 54012) und ist eng mit diesem verzahnt. Im Lehrbuch sind zu jedem Kapitel Aufgaben und Übungen enthalten und es wird auf weiterführende Aufgaben in diesem Heft verwiesen. Das Aufgabenheft soll den Lernenden ermöglichen, den Lernstoff weiter zu vertiefen und zu festigen sowie das Erlernte anzuwenden. Der Aufbau der Kapitel ist identisch mit den Kapiteln im Lehrbuch, sodass man gezielt vom Arbeitsheft zum Lehrbuch wechseln kann, um unklare Sachverhalte nachzulesen.

Das AH-Symbol im Lehrbuch bei den Aufgaben ist der Verweis auf die dazugehörige Aufgabe im Aufgabenheft. Die angegebene Aufgabennummer entspricht der Aufgabe des gleichen Kapitels im Arbeitsheft.

Im ersten Teil "Allgemeines" wird eine kurze Methodensammlung vorgestellt, auf die man im Laufe der Arbeit mit dem Arbeitsheft zurückgreifen kann. Die grundlegenden Methoden, um zu lernen, sich neues Wissen zu erarbeiten und um Gelerntes zu vertiefen, werden hier kurz erläutert. Greifen Sie beim Bearbeiten der Aufgaben auf die Erklärungen der Methoden zurück. Wenn in der Aufgabenstellung steht "debattieren Sie ...", so kann in der Methodensammlung nachgeschaut werden, wie eine Debatte zu führen ist.

Nach dem allgemeinen Teil beginnt die Kapitelnummerierung, wie sie auch im Lehrbuch verwendet wird.

Zwei Kompetenztests helfen den Wissensstand zu ermitteln, um eventuelle Lücken rechtzeitig zu schließen.

Fachkollegen, die geeignete Aufgaben für künftige Auflagen dieses Aufgabenheftes beisteuern möchten, sind ausdrücklich aufgerufen, ihre Aufgaben einzubringen. Wir freuen uns auf ein "lebendiges" Arbeitsheft.

Wenn Sie mithelfen möchten, dieses Buch für die kommenden Auflagen zu verbessern, schreiben Sie uns unter lektorat@europa-lehrmittel.de. Ihre Hinweise und Verbesserungsvorschläge nehmen wir gern auf.

Verlag und Autor wünschen viel Erfolg beim Lernen.

**AH**

Winter 2022/2023 **Bernhard J. Hauser** 

# **Übungsaufgaben zum Lehrbuch**

## **Inhaltsverzeichnis**

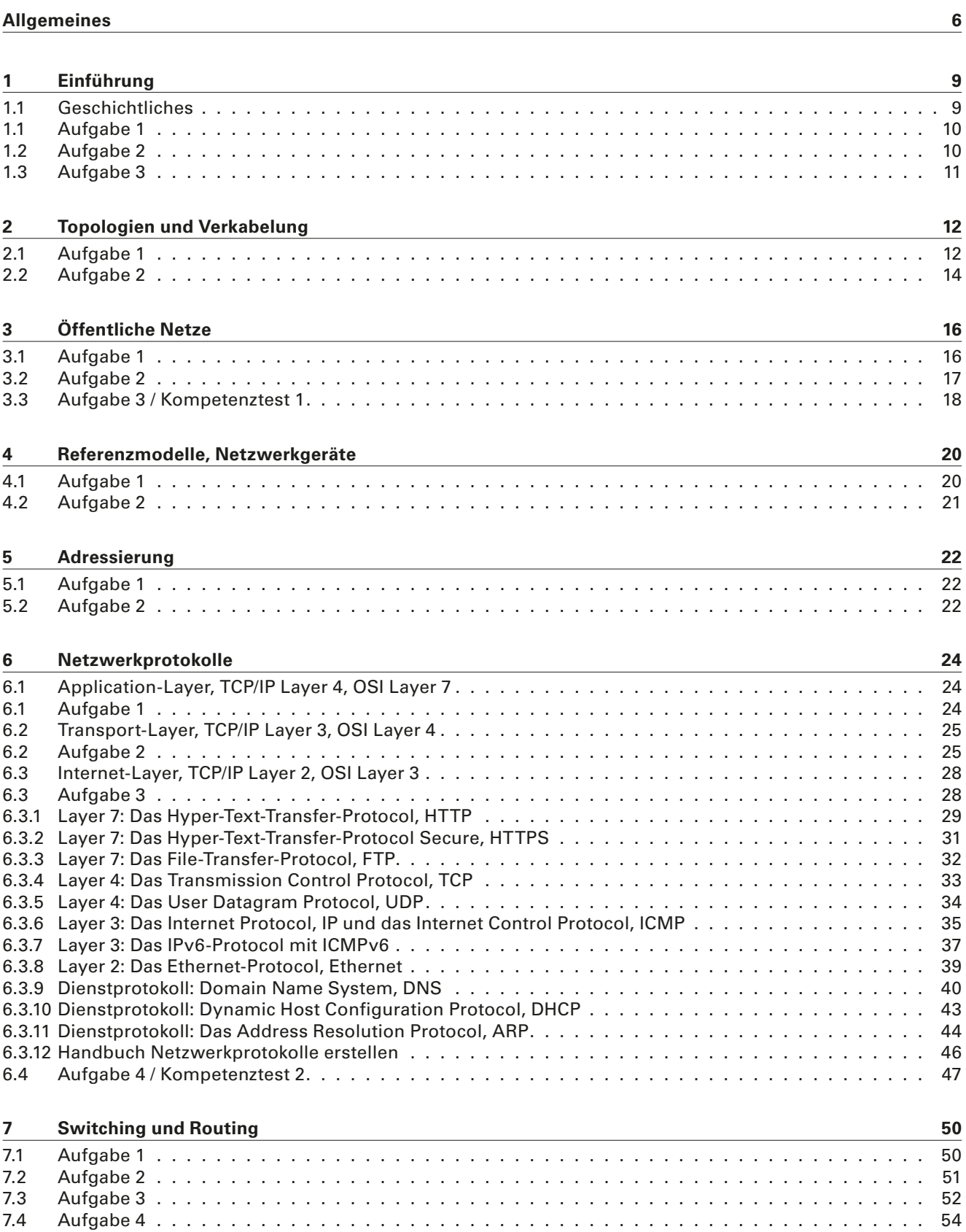

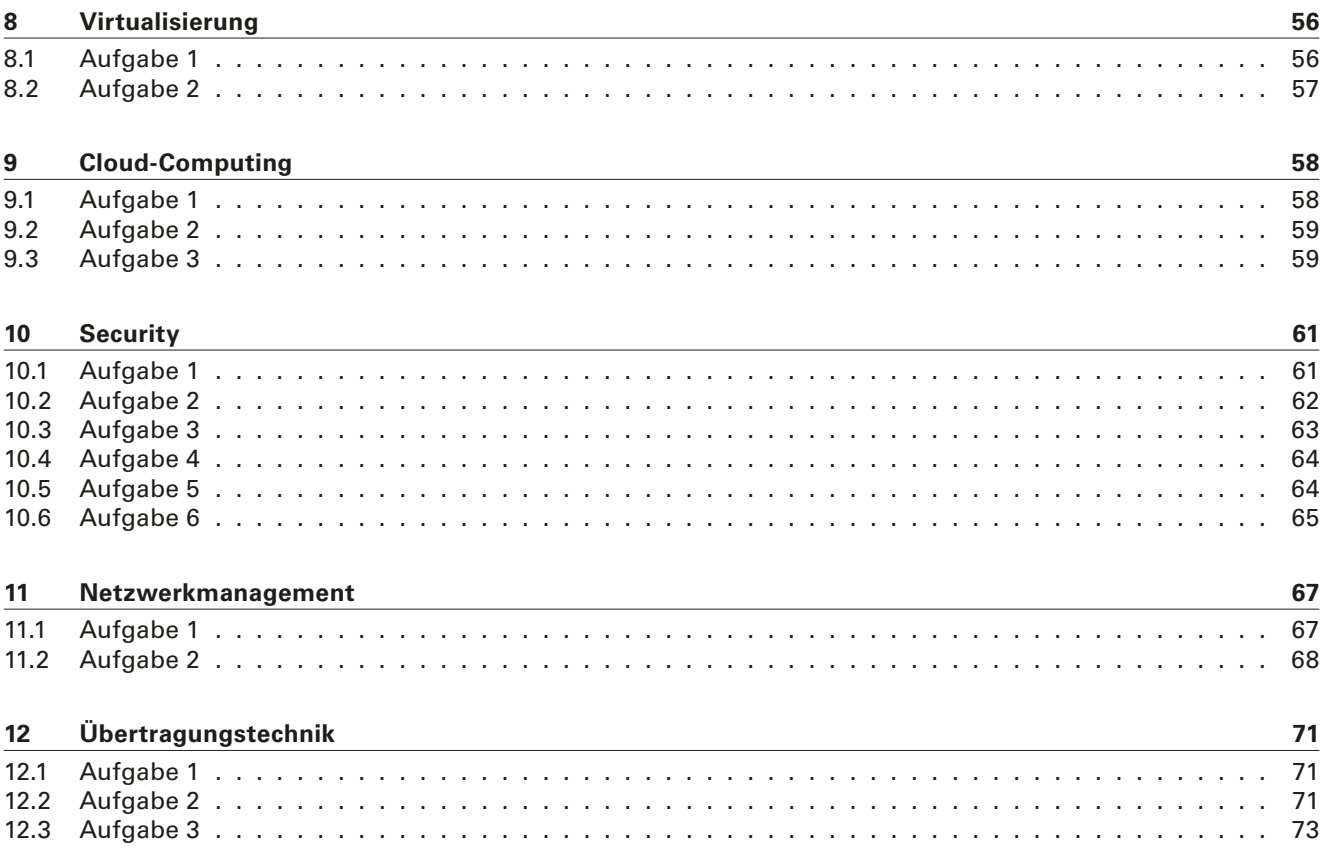

## **Allgemeines**

Verschiedene Methoden zum Lernen und Vertiefen eines Unterrichtsstoffes stehen zur Verfügung. Im Folgenden werden einige Methoden kurz erläutert, die in diesem Aufgabenheft angewendet werden können.

### **Referate**

Bei Referaten können sich Schüler aktiv einbringen und ihre wahren Stärken entwickeln. Referate können frei, ohne Einsatz von Medien, vorgetragen werden. Meist werden aber Folien präsentiert (sog. PowerPoint-Show), wobei verschiedene Präsentationsprogramme eingesetzt werden können.

#### **1 Vorgehensweise beim Erstellen:**

- 1. Informieren: Informationen beschaffen über Fachbücher, Internetrecherche, Fachleute befragen, …
- 2. Erstellen: Wesentliche Inhalte auswählen, Unwesentliches weg lassen, Inhalte strukturieren und gliedern, Vortragsmedien wählen (Folienshow mit PC, Plakate, Anschauungsmaterial, Handout (Zusammenfassung), Online-Medien, …)

Langfassung ausarbeiten (Textdokument mit Bildern, Erklärungen,…), Kurzfassung ausarbeiten zum Austeilen (Handout), Präsentation ausarbeiten.

#### **2 Vortrag:**

- ▸ In klare Bereiche gliedern: Einführung Hauptteil Schluss.
- ▸ Laut und deutlich reden, langsam reden macht den Vortrag verständlicher. Kurze einfache Sätze bilden. Fremdwörter nur verwenden, wenn man sie aussprechen kann und deren Bedeutung kennt.
- ▸ Zum Publikum sprechen, nicht zur Wand oder zum PC.
- ▸ Nach dem Vortrag eine Frage-/Diskussionsrunde durchführen zum Klären offener Fragen.

#### **3 Auswertung:**

Beim Publikum Rückmeldung (Feedback) einholen, was gut und was weniger gut war.

#### **Hinweise:**

- ▸ Möglichst im Vorfeld Inhalte mit dem Lehrer/Ausbilder/Berater absprechen.
- ▸ Im Vorfeld einen Probedurchlauf des Vortrages durchführen, auch zum Messen der Zeit.
- ▸ Mögliches Publikum können Eltern, Geschwister oder Freunde sein. Der Vortrag darf die festgelegte Zeit nicht wesentlich überschreiten.

### **Referate in Gruppenarbeit**

Referate in Gruppenarbeit eigenen sich sehr gut für heterogene Gruppen. Jedes Gruppenmitglied kann sich mit seinen persönlichen Fähigkeiten in die Gruppe einbringen!

Generell gilt dasselbe wie bei Einzelreferaten.

#### **Hinweis zu Gruppenreferaten:**

Gruppenarbeiten brauchen einen Teamchef! Dieser Teamleiter koordiniert und verteilt die Aufgaben an die Gruppenmitglieder. Er überwacht die Arbeiten und die Termine, fordert die Ergebnisse ein. Er motiviert und steuert die Gruppe. Der Teamchef muss nicht das fachkompetenteste Gruppenmitglied sein. Meist ist es von Vorteil, wenn der Fachmann seine Fachkompetenzen entfaltet und sich dem Teamleiter unterordnet.

### **Debatte**

Die Debatte ist ein Element der Entscheidungsfindung und Meinungsfindung. Dabei treffen unterschiedliche Meinungen aufeinander. Die verschiedenen Standpunkte werden nach festen Regeln vertreten und verteidigt zum Zwecke des Meinungsaustausches.

#### **Vorgehensweise/Regeln:**

- ▸ Das Thema der Debatte wird festgelegt.
- ► Es werden zwei Gruppen gebildet eine Pro- und eine Contra-Gruppe
- ▸ Die Redner-Reihenfolge wird festgelegt, ebenso die maximale Redezeit
- ▸ Festlegen oder auslosen, welche Gruppe beginnt
- ▸ Die Meinungen müssen begründet vorgetragen werden und eindeutig sein.
- ▸ Die Argumente der Gegengruppe sind argumentativ aufzugreifen.
- ▸ Argumentiert wird nur sachlich, ohne persönliche Angriffe!
- ▸ Als Resümee sollte am Ende festgestellt werden, ob einzelne Gruppenmitglieder sich von der Gegengruppe überzeugen ließen und ihre Meinung geändert haben.

#### **Sonstiges:**

Ein Moderator ist empfehlenswert, der auf das Einhalten der Regeln achtet.

## **Texte bearbeiten: Selektives Lesen und Zusammenfassungen erstellen**

Texte lesen allein genügt nicht. Um erfolgreich Texte zu lesen, muss man sie sich "erarbeiten", man muss die Inhalte verstehen. Also nicht einfach vorne anfangen und schnell bis zum Ende durch lesen. Der Inhalt muss überdacht werden. Dabei ist es auch hilfreich, wenn man sich dazu Notizen und auch Skizzen macht. Ein "durchgearbeitetes" Buch ist nicht mehr neu und weist Arbeitsspuren auf.

#### **Wie geht man richtig vor?**

- 1. Überblick verschaffen: Worum geht es im Text, welche Inhalte werden vermittelt? Gliederungspunkte/Überschriften lesen
- 2. Text in Leseabschnitte einteilen
- 3. Unbekannte Wörter nachschlagen, ggf. die Bedeutung auf Karteikarten aufschreiben
- 4. Wichtige Passagen markieren mit Textmarker, Kuli/Bleistift unterstreichen … und Stichworte aufschreiben (auf Konzeptpapier oder in Mindmap), evtl. Skizzen machen, evtl. Mindmap
- 5. Inhalte hinterfragen, überdenken, in eigenen Worten neu formulieren
- 6. Ggf. Zusammenfassung erstellen, mit Skizzen illustrieren

## **Ausarbeitungen erstellen**

Ausarbeitungen werden in Textform erstellt. Eine Reihe von Programmen stehen hierfür zur Verfügung, bspw. LibreOffice Writer, Microsoft Office WORD, LaT<sub>F</sub>X und viele mehr.

**Eine einfache schriftliche Ausarbeitung** besteht aus folgenden Elementen:

- 1. Titelseite mit Titel der Ausarbeitung und Name(n) der Verfasser und Datum
- 2. Gliederung/Inhaltsübersicht
- 3. Strukturierter, gegliederter Inhalt mit zwei oder drei Gliederungsebenen (je nach Umfang der Ausarbeitung)
- 4. Bilder, Skizzen, Diagramme in den Text eingebettet, um den Inhalt zu illustrieren (Ein Bild sagt mehr als 1000 Worte!)

#### **Eine umfangreichere schriftliche Ausarbeitung** (Projektarbeit) besteht aus folgenden Elementen:

- 1. Titelseite mit Titel der Ausarbeitung und Name(n) der Verfasser und Datum
- 2. Gliederung/Inhaltsübersicht automatisch erstellt
- 3. Abstract, eine kurze Zusammenfassung, worum es in der Ausarbeitung geht, max. ¼ bis ½ Seite
- 4. Strukturierter, gegliederter Inhalt mit 2 bis 4 Gliederungsebenen
- 5. Bilder, Skizzen, Diagramme in den Text eingebettet, um den Inhalt zu illustrieren (Ein Bild sagt mehr als 1000 Worte!)
- 6. Fußzeile mit fortlaufender Seitennummer
- 7. Fußnoten und/oder Endnoten zum direkten Erklären bestimmter Inhalte oder Verweis auf Literaturstellen
- 8. Erklärung, die Ausarbeitung selbst verfasst zu haben
- 9. Stichwortverzeichnis/Index automatisch erstellt

#### **Hinweise:**

Verwenden Sie Schriften, Hervorhebungen, Farben und andere Stilmittel äußerst sparsam. Eine Ausarbeitung muss schlicht sein und darf nicht wie ein Werbeflyer oder ein Sonderangebotsprospekt aussehen!

## **Brainstorming**

Brainstorming ist das "Strömenlassen von Ideen". Eine Gruppe von Menschen, bspw. eine Schulklasse oder eine Gruppe von Schülern, setzt sich zusammen, um Gedanken und Ideen zu einem Thema zu finden. Dabei sollen alle Gedanken, die den Teilnehmern dabei in den Sinn kommen, ausgesprochen und notiert werden. Jeder darf grundsätzlich alles äußern. Dabei gelten vier grundsätzliche Regeln:

- 1. Alle Ideen dürfen geäußert werden. Das Kombinieren und Aufgreifen bereits geäußerter Ideen ist erwünscht.
- 2. Kommentare, Korrekturen und Kritik sind verboten.
- 3. Viele Ideen sind in kurzer Zeit zu finden (ca. 5 bis 15 Minuten)
- 4. Das Phantasieren und frei Assoziieren ist erlaubt.

#### **Die drei Phasen des Brainstorming**

#### **1. Phase: Vorbereitung:**

Der Lehrer oder ein Gruppenleiter definiert zu Beginn das zu erarbeitende Thema. Dazu können Informationen bereitgestellt werden oder in geeigneter Weise in das Thema eingeführt werden. Es ist meist sinnvoll, einen Protokollanten zu ernennen, der alle Ideen festhält. Alternativ können auch die Teilnehmer ihre Ideen bspw. an die Tafel oder ein auf Flipchart schreiben.

#### **2. Phase: Ideen finden:**

In dieser "stürmischen Phase" nennen die Teilnehmer spontan ihre Ideen. Sie werden ohne Wertung, ohne Kommentare und Kritik festgehalten. Jeder darf zu Wort kommen, jeder darf seine Gedanken äußern.

Wenn der Gedankensturm zu Ende ist, wird eine kleine Pause eingelegt.

#### **3. Phase: Ergebnisse sortieren und bewerten:**

Die Ergebnisphase schließt sich nach einer kleinen Erholungspause an. Zunächst sortiert man die Ideen nach Themenbereichen und gruppiert Ideen mit ähnlicher Thematik. Ideen, die nicht zum Thema gehören, werden aussortiert. Anschließend werden die Ideen nach Sinnhaftigkeit und Realisierbarkeit bewertet.

◀▶

## **1 Einführung**

## **1.1 Geschichtliches**

Zu den geschichtlichen Hintergründen der Informations- und Netzwerktechnik lässt sich sehr viel durch Internetrecherche in Erfahrung bringen. Hintergrundwissen ist immer nützlich, auch wenn es für den Arbeitsalltag nicht direkt benötigt wird. Es hilft zu verstehen, warum manche Dinge so sind wie sie sind und es unterscheidet den Fachmann vom Laien.

Lösen Sie als Erstes das folgende Kreuzworträtsel, bevor Sie sich mit den eigentlichen Aufgaben befassen. Wenn Sie nicht alles lösen können, so ist das nicht weiter schlimm. Kehren Sie später hierher zurück und füllen Sie die

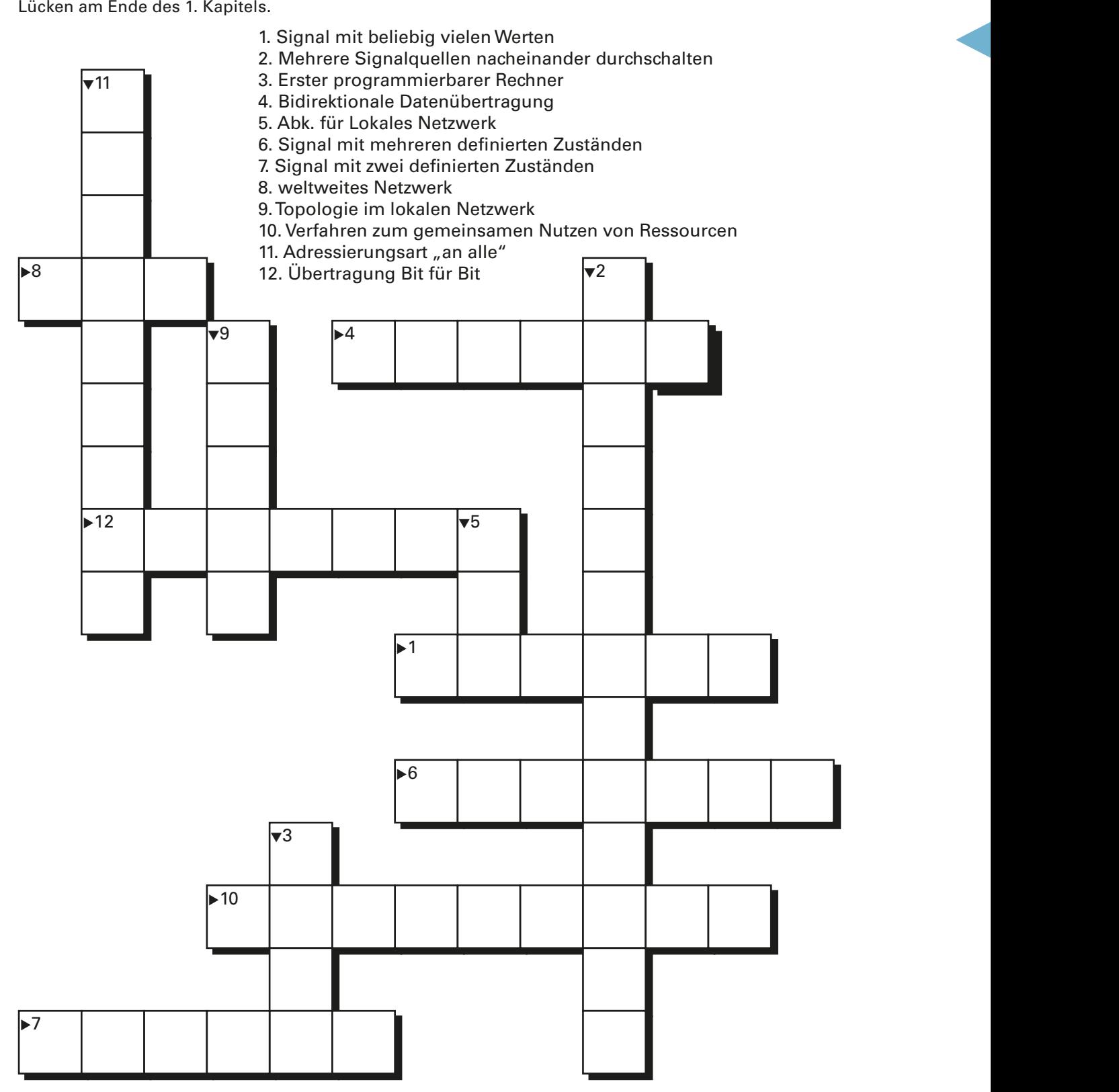

#### **▽▽▽▽ ▽ ▽ ▽ ▽ ▽ ▽ ▽ ▽ ▽ ▽ ▽ ▽ ▽ ▽ ▽ ▽ Aufgabe 1**

Recherchieren Sie im Internet zu den folgenden Themen. Teilen Sie sich in Gruppen zu etwa 3 bis 5 Schülern auf. Jede Gruppe erarbeitet zuhause ein Thema. Jede Gruppe liefert eine Ausarbeitung in Textform ab und hält vor der Klasse eine Präsentation von 5 – 10 Minuten Länge.

Themenauswahl:

- ▸ Konrad Zuse und seine Rechner
- ▸ Alan Touring und sein Wirken beim Entschlüsseln der Enigma-Nachrichten
- ▸ Datenübertragungsraten und Preise bei verschiedenen Internet-Anbietern
- ▸ "Digitalisierung" der Gesellschaft wie passt dieses Schlagwort zu den Definitionen von analog und digital
- ▸ Rechenmaschinen im Mittelalter
- ▸ evtl. noch weitere/eigene Themen

#### **Randbedingungen Ausarbeitung:**

Die Textdatei muss umfassen:

- ▸ eine Titelseite (mit Titel der Ausarbeitung, Name der Schule, Namen der Schüler, Datum)
- ▸ Fußzeile auf jeder Seite mit Titel der Ausarbeitung und Seitennummer
- ▸ ein automatisch erstelltes Inhaltsverzeichnis
- ▸ mindestens 4, maximal 10 Seiten Inhalt
- ▸ sauber gegliederter Inhalt über minimal 2 aber maximal 3 Hierarchieebenen (Überschriftsebenen)
- ▸ Bilder mit Bildunterschrift zum Illustrieren des Textes
- ▸ Index/Stichwortverzeichnis am Ende der Ausarbeitung (automatisch erstellt)

#### **Randbedingungen Präsentation:**

Die Präsentation muss

- ▸ als Folienpräsentation mit einem entsprechenden Programm erstellt werden (Impress, Powerpoint, …)
- ▸ Begrüßung der Zuhörer und Vorstellung der Vortragenden enthalten
- ▸ minimal 3, maximal 10 Folien umfassen
- ▸ jedes Gruppenmitglied zu Wort kommen lassen
- ▸ mindestens 4, maximal 8 Minuten dauern
- ▸ am Ende der Präsentation eine kurze Fragerunde (Fragen der Zuhörer) beinhalten

#### **▽▽▽▽ ▽ ▽ ▽ ▽ ▽ ▽ ▽ ▽ ▽ ▽ ▽ ▽ ▽ ▽ ▽ ▽ Aufgabe 2**

Bearbeiten Sie die folgende Aufgabe zum Thema Multiplex.

Ist diese Aussage korrekt?

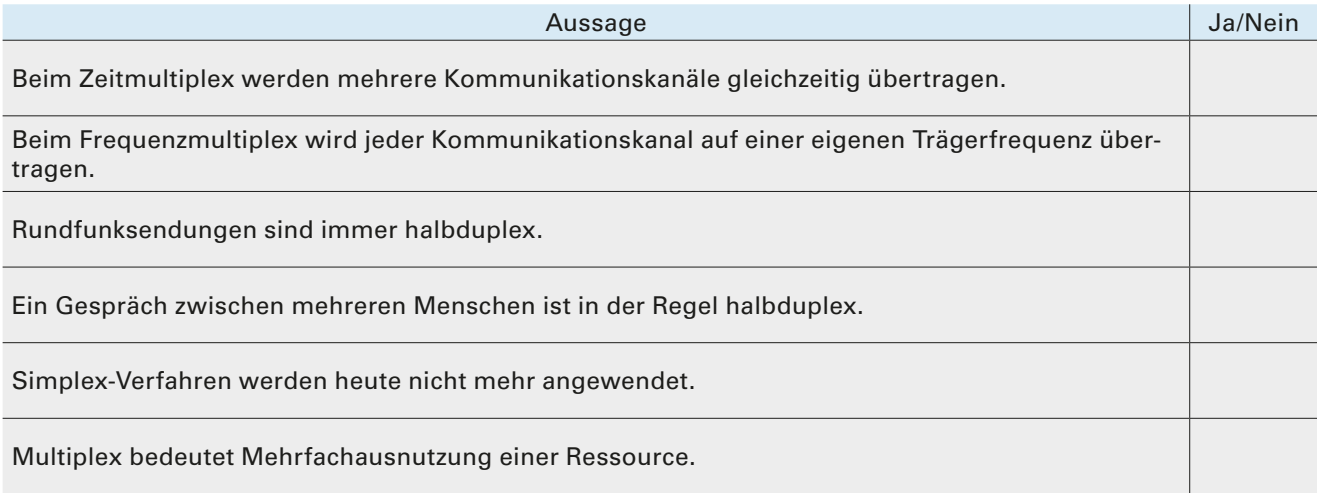

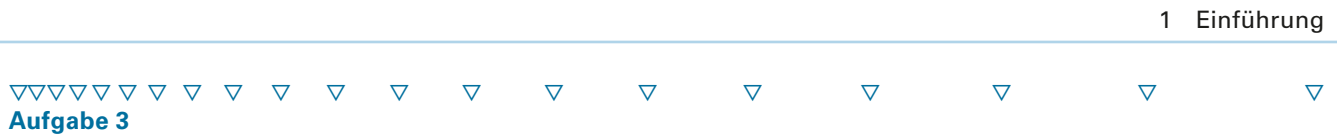

a) Ordnen Sie die folgenden Begriffe den Stichworten zu:

1 – Simplex, 2 – Vollduplex, 3- Halbduplex, 4 – Multiplex, 5 – Zeitmultiplex, 6 – Frequenzmultiplex, 7 – Codemultiplex, 8 – Raummultiplex, 9 – Wellenlängenmultiplex

(Mehrfachnennungen sind möglich)

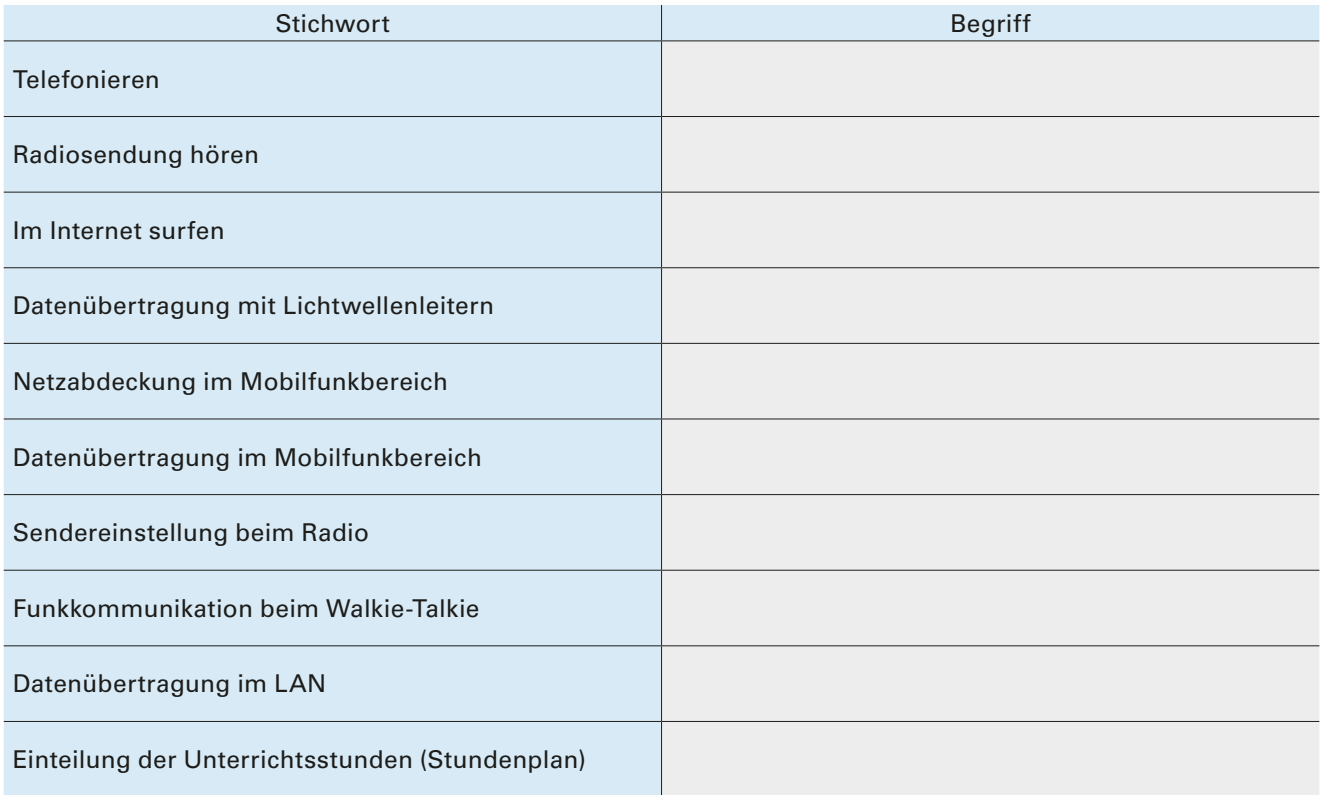

#### b) Erklären Sie mit eigenen Worten die Funktionsweise von Wellenlängenmultiplex.

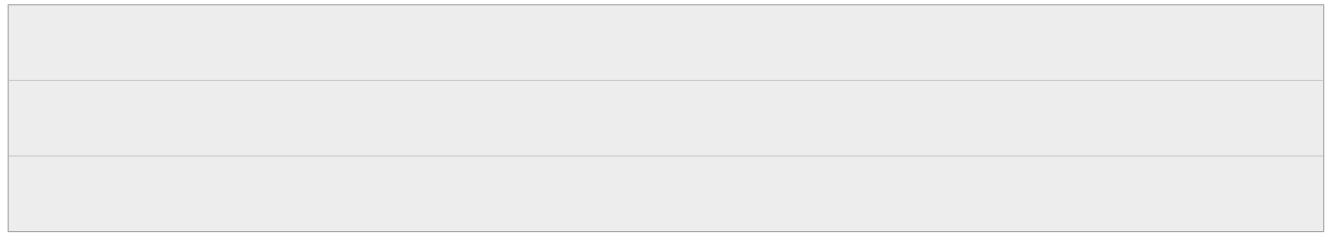

#### Wie schätzen Sie Ihre Kenntnisse zum Thema Informationtechnik-Netzwerktechnik aktuell ein? (Bitte ankreuzen)

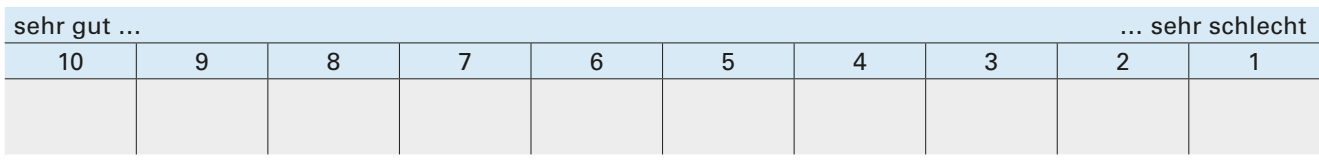

Haben Sie das Kreuzworträtsel vollständig gelöst? ❑ Ja ❑ Nein

Vielleicht können Sie es jetzt bereits komplett lösen.

▶

## **2 Topologien und Verkabelung**

Die Basis eines Netzwerkes bildet die Verkabelung. Verschiedene Netzwerkmedien und verschiedene Topologien kommen zum Einsatz. Ohne physikalische Basis gibt es kein Netzwerk!

#### **▽▽▽▽ ▽ ▽ ▽ ▽ ▽ ▽ ▽ ▽ ▽ ▽ ▽ ▽ ▽ ▽ ▽ ▽ Aufgabe 1**

Skizzieren Sie eine strukturierte universelle Kommunikationsverkabelung. Verwenden Sie den bereitgestellten Plan. Wählen Sie Leitungen für die Verkabelung aus und begründen Sie Ihre Wahl. Das Bürogebäude ist einstöckig. Der Internetanschluss mit 1000 MBit/s erfolgt über Glasfaser. Der Übergabepunkt befindet sich in der IT-Zentrale.

Stellen Sie sicher, dass in jedem Büro genügend Anschlüsse für PC, Drucker und Telefon vorhanden sind. Das gesamte Gebäude soll mit WLAN abgedeckt werden. Sehen Sie daher auch Anschlüsse für WLAN-Accesspoints vor.

Zeichnen Sie in den Lageplan auf der Folgeseite alle Anschlüsse ein.

Wie viele Anschlussdosen (TAs, Informationstechnische Anschlüsse) werden von Ihnen eingeplant?

Welche Leitungen sehen Sie vor? Begründen Sie Ihre Antwort.

Welche aktiven Netzwerkgeräte kommen in Ihrer Planung zum Einsatz? Begründen Sie Ihre Antwort.

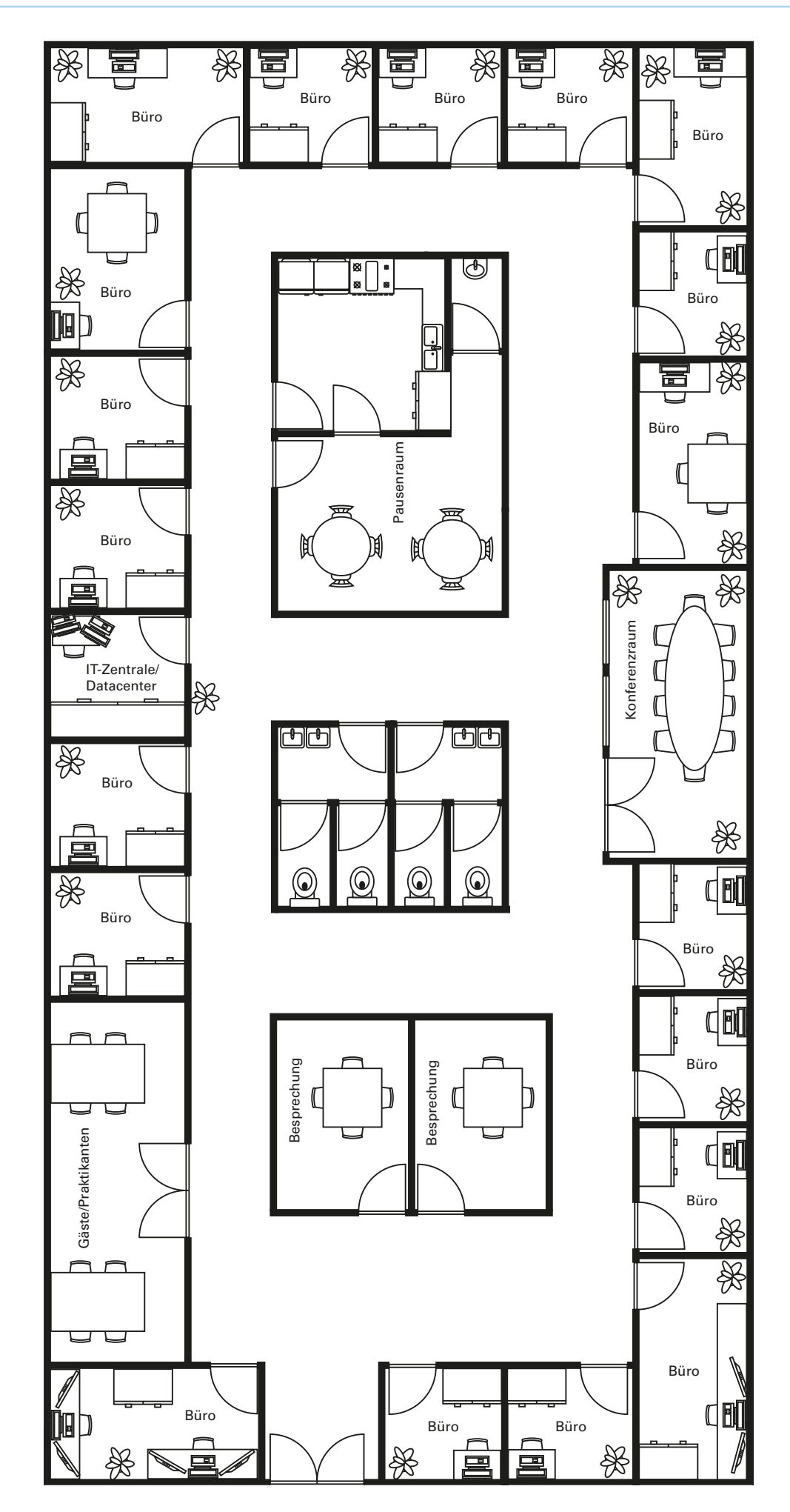

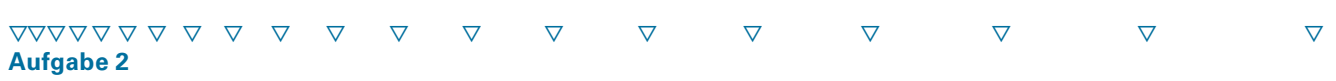

a) Ordnen Sie die Begriffe den Bildern zu und ergänzen Sie die leeren Felder.

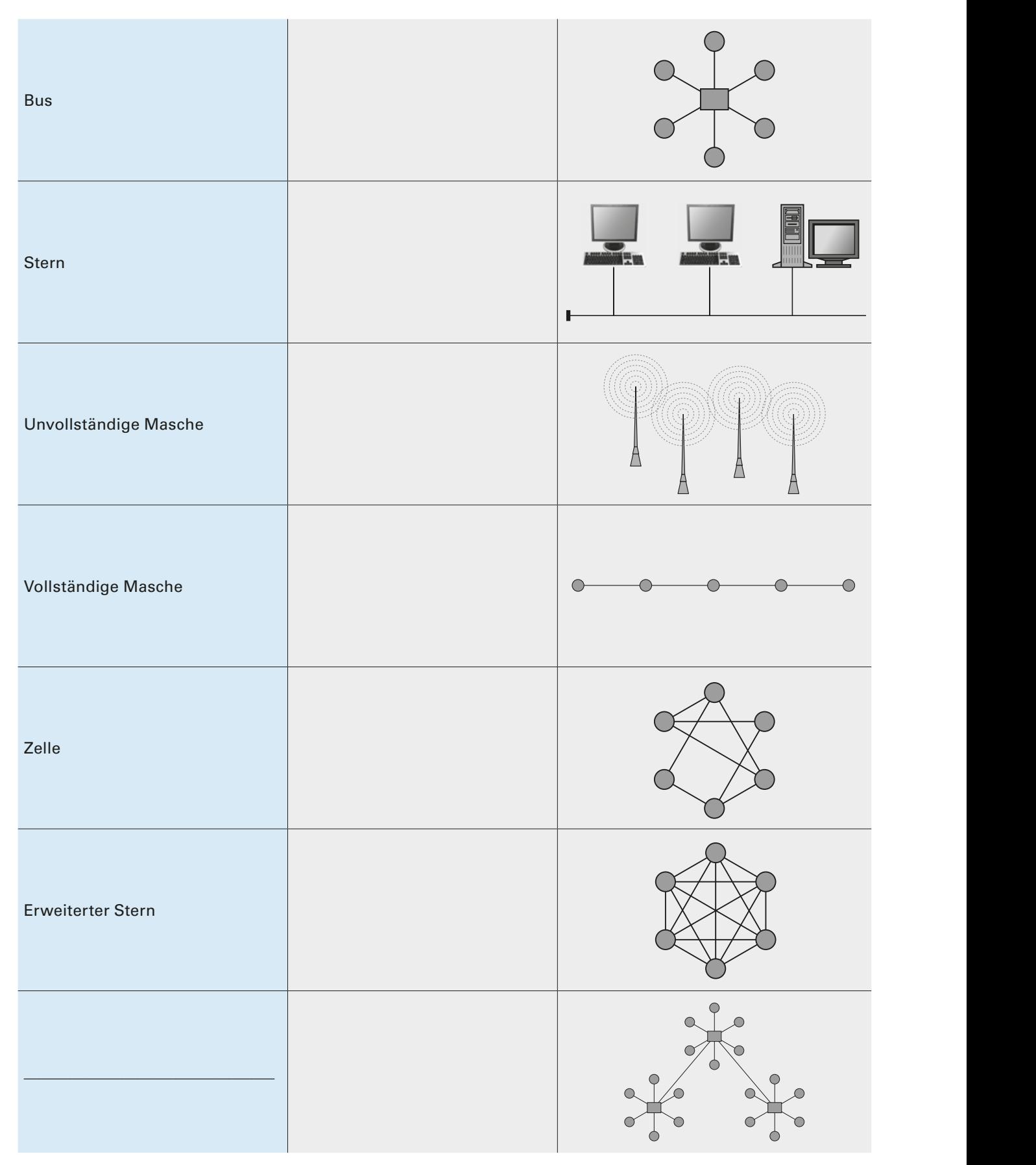

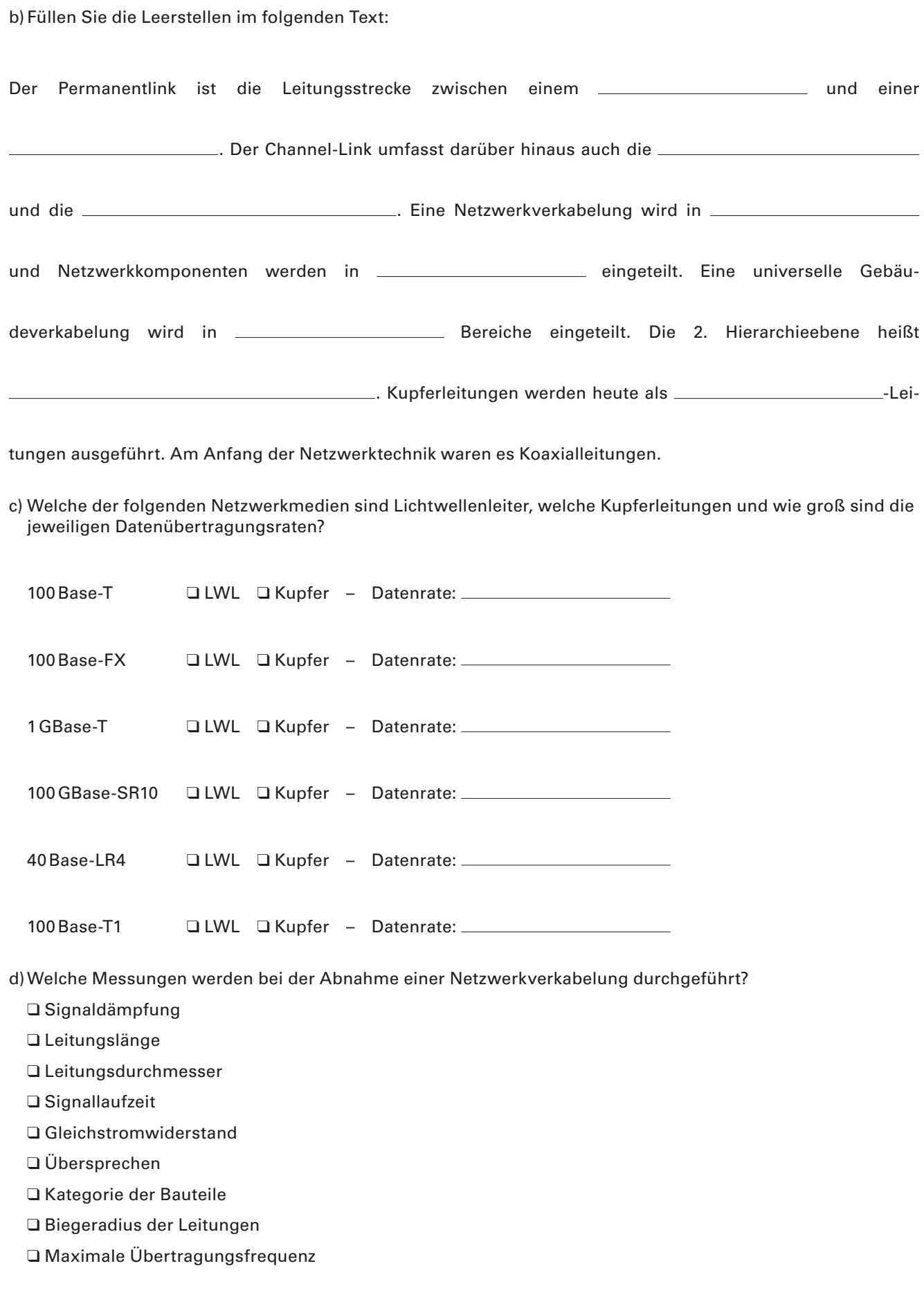

## **3 Öffentliche Netze**

Ob Unternehmensnetz oder privater Internet-Anschluss, vieles ist über öffentliche Netze miteinander verbunden.

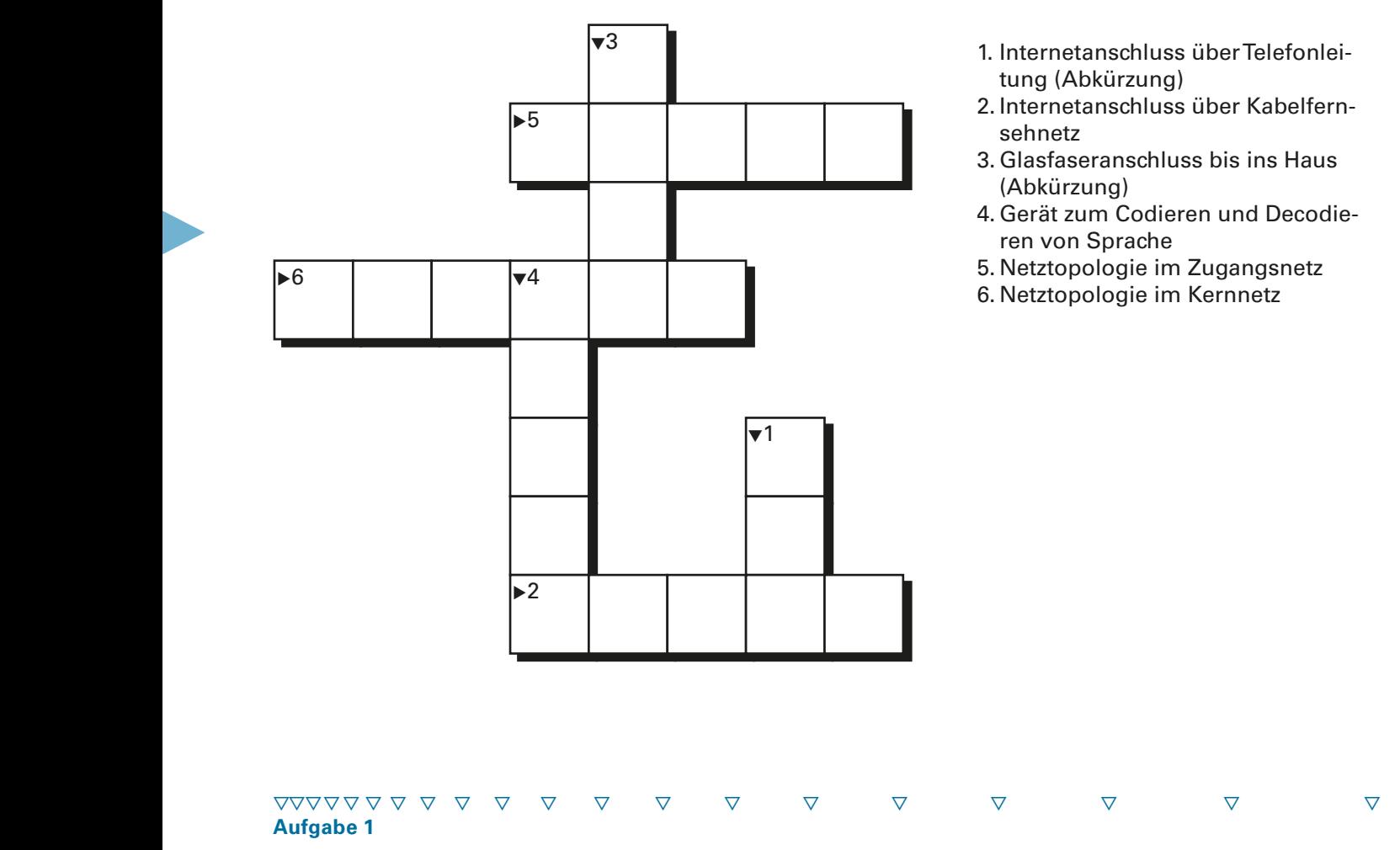

Informieren Sie sich im Internet über die aktuellen Datenübertragungsraten. Es gibt eine Vielzahl von Internet-Providern. Die Preise für den Internetzugang variieren. Sie hängen von der Datenübertragungsrate, vom monatlichen Datenvolumen und von Zusatzdiensten wie Telefon oder Fernsehempfang ab.

a) Recherchieren Sie in Gruppen zu 4 – 5 Schülern, welche Möglichkeiten es für den Internetzugang für Privathaushalte gibt. Vergleichen Sie die Preise und die Leistungen der einzelnen Pakete. Erstellen Sie eine Ausarbeitung und eine Präsentation Ihrer Recherche. Stellen Sie Ihre Ergebnisse der Klasse vor.

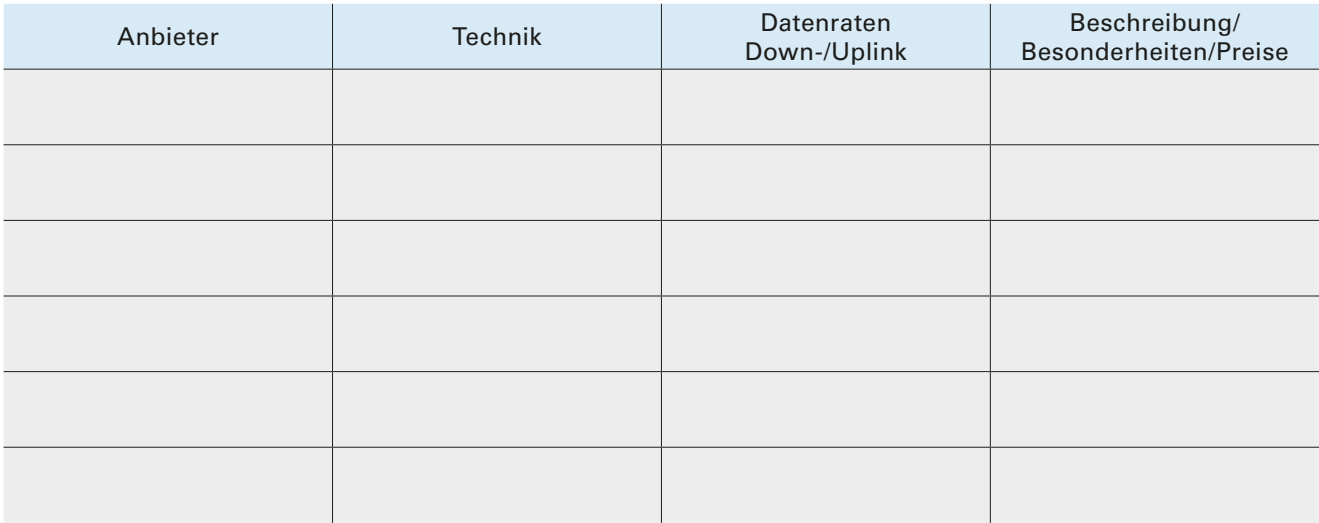

b) Bilden Sie drei Gruppen und debattieren Sie in der Klasse (siehe Abschnitt "Debatte" auf Seite 6).

- ▸ Gruppe 1: Pro DSL-Technik
- ▸ Gruppe 2: Pro Kabelfernseh-Technik
- ▸ Gruppe 3: Pro LWL-Technik

Eventuell finden sich auch noch Spezialisten, die eine andere, weniger verbreitete Technik des Internetzugangs, vertreten (bspw. Satelliten-Internet oder Freifunk).

#### **▽▽▽▽ ▽ ▽ ▽ ▽ ▽ ▽ ▽ ▽ ▽ ▽ ▽ ▽ ▽ ▽ ▽ ▽ Aufgabe 2**

Spezial-Vokabeln aus der Telefontechnik sollten für Sie geläufig sein. Überprüfen Sie hier Ihr Wissen.

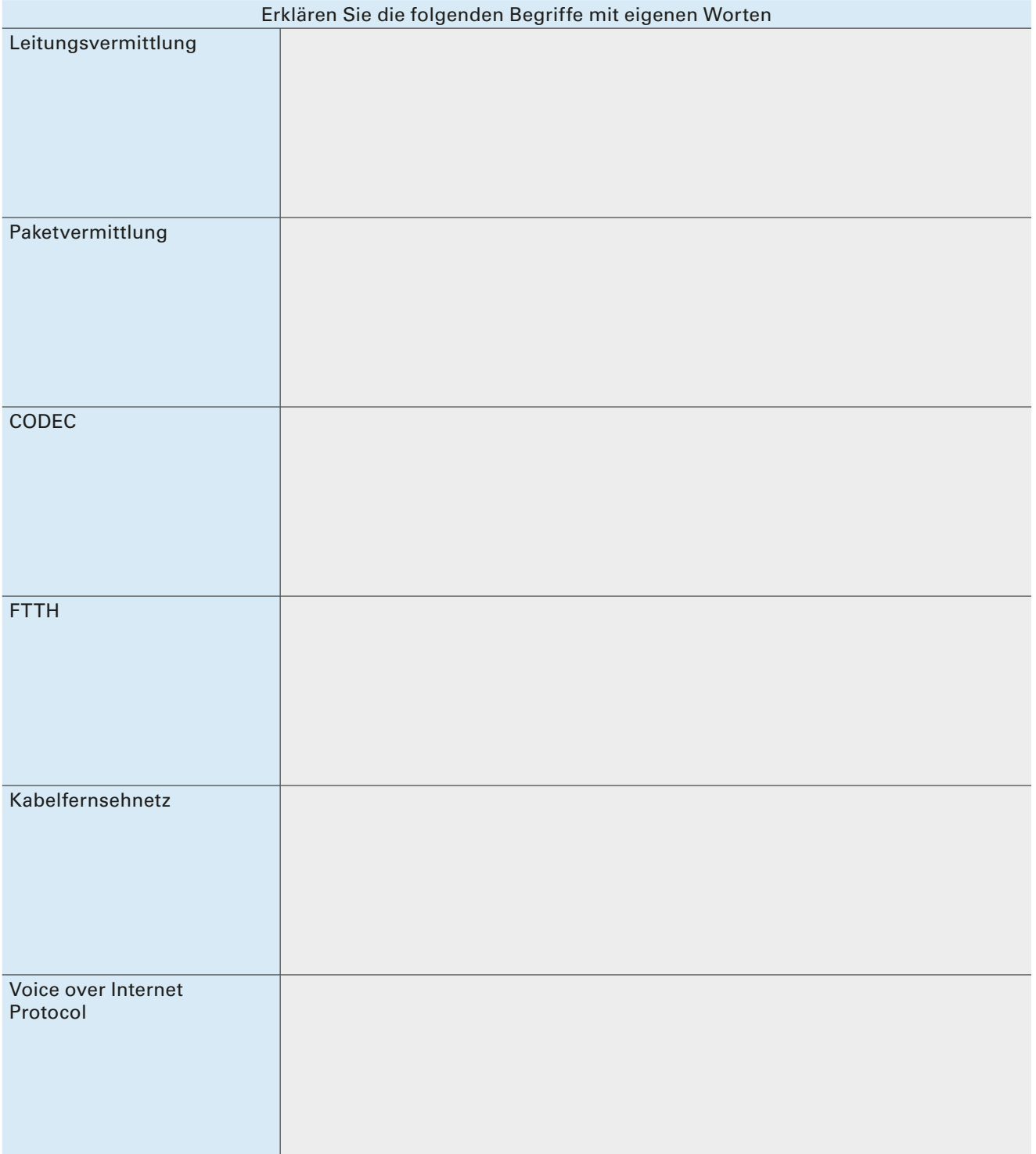

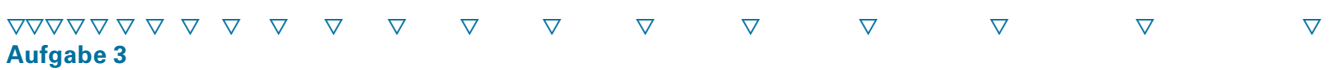

#### **Kompetenztest 1**

Testen Sie Ihr Wissen über Grundlagen der Netzwerktechnik, Topologien, Verkabelung und öffentliche Netze. Notieren Sie die Punktzahl, die Sie erreicht haben. Jede richtige Antwort ergibt einen Punkt.

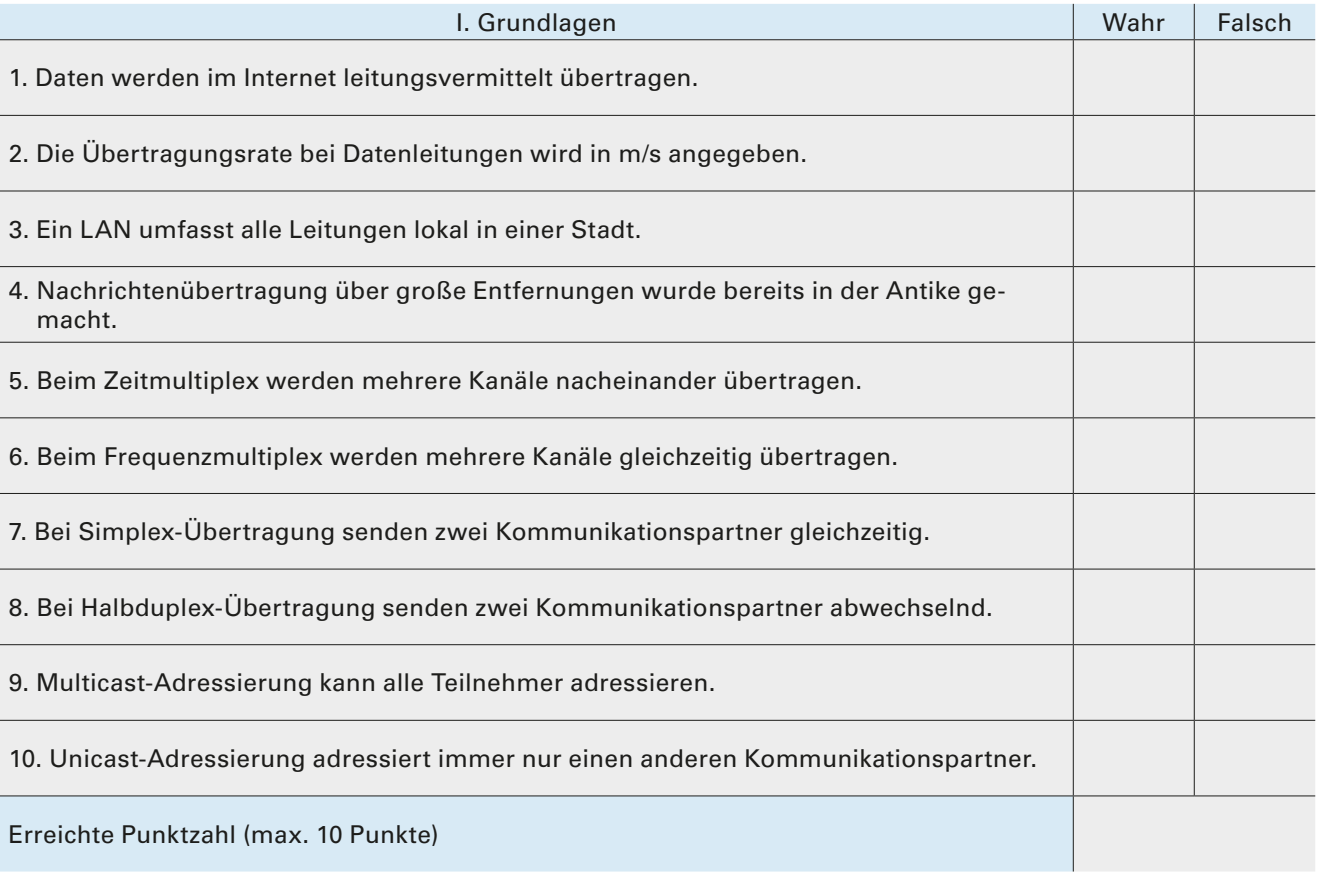

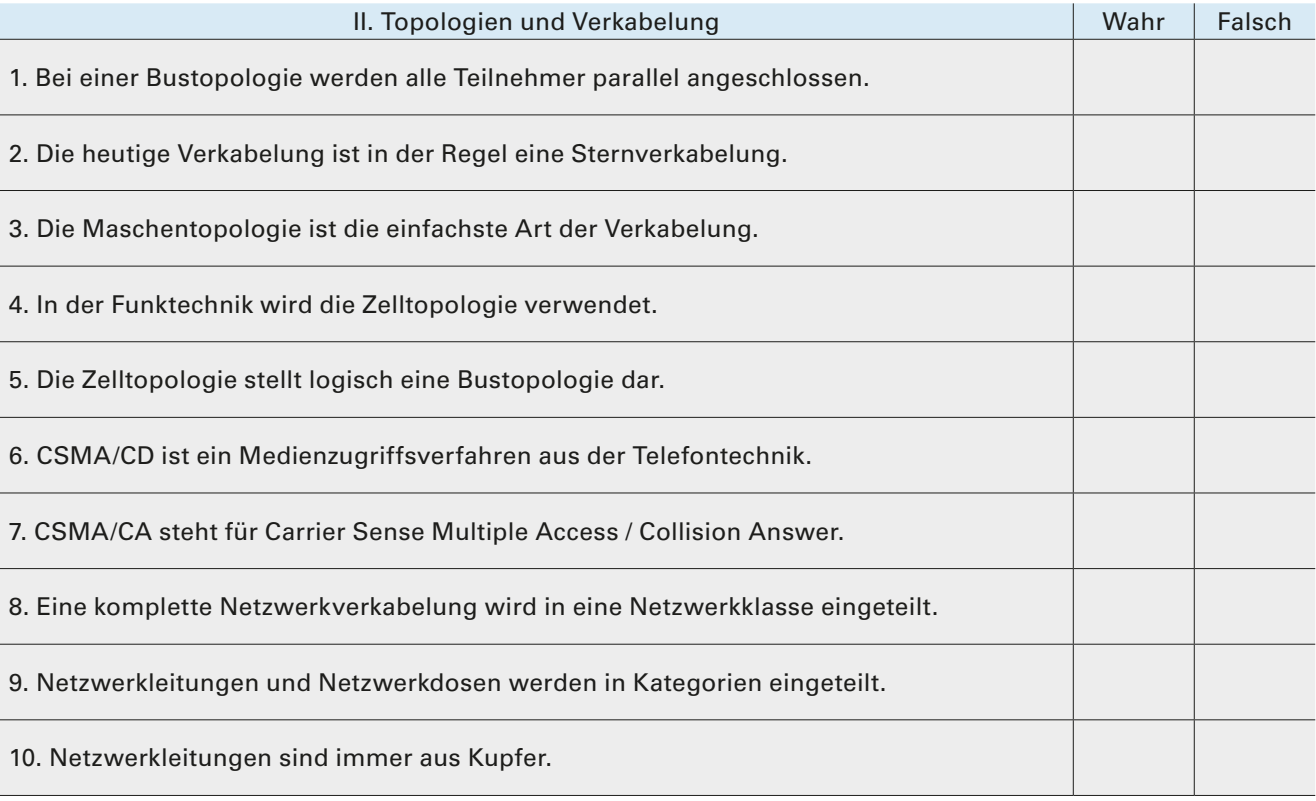

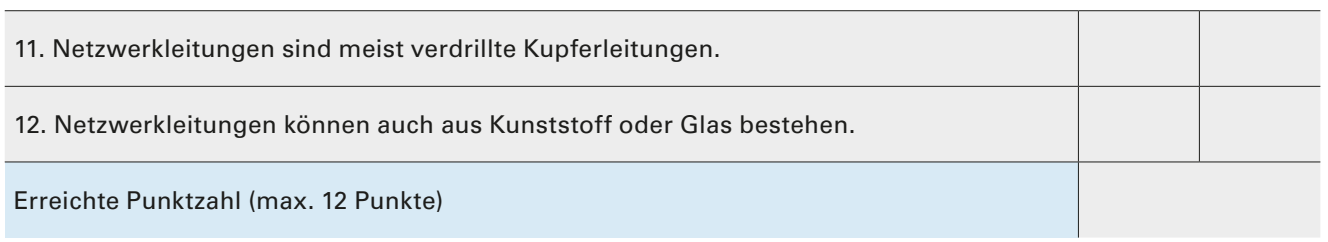

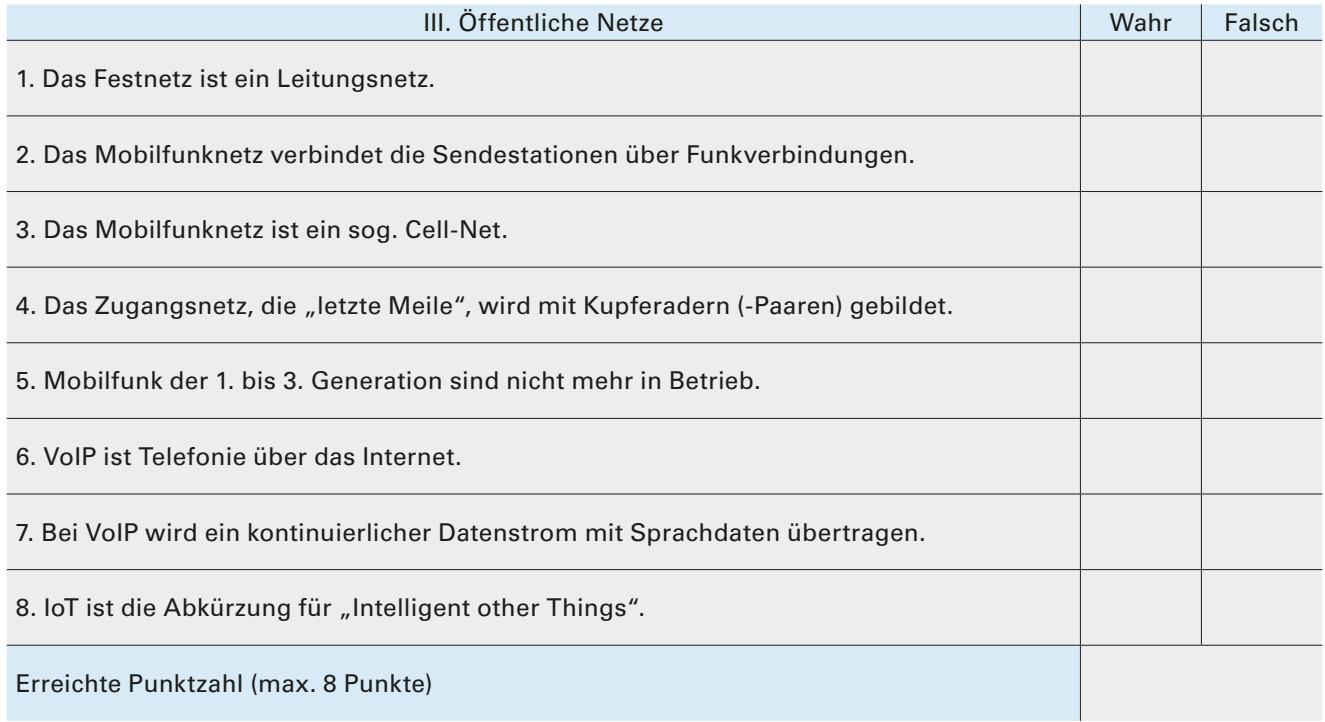

### Ihre eigene erreichte Gesamtpunktzahl (Aufgabe I bis III)

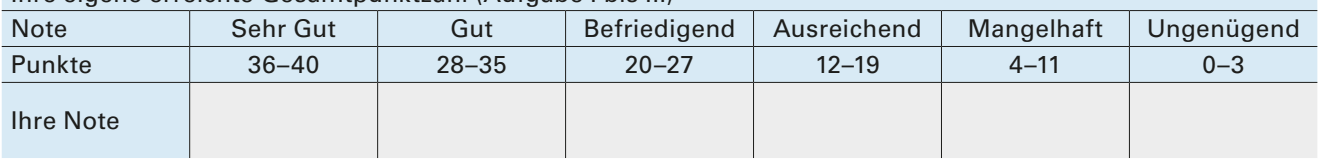

▶

## **4 Referenzmodelle, Netzwerkgeräte**

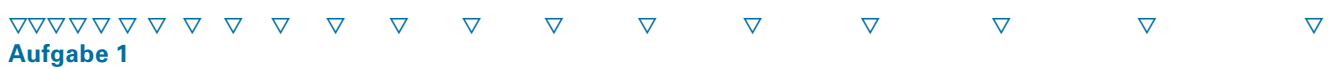

a) Ordnen Sie die Schichten des ISO/OSI-Schichtenmodells und des TCP/IP-Modells Geräten und Aufgaben zu. Fassen Sie die Schichten beim TCP/IP-Modell zusammen.

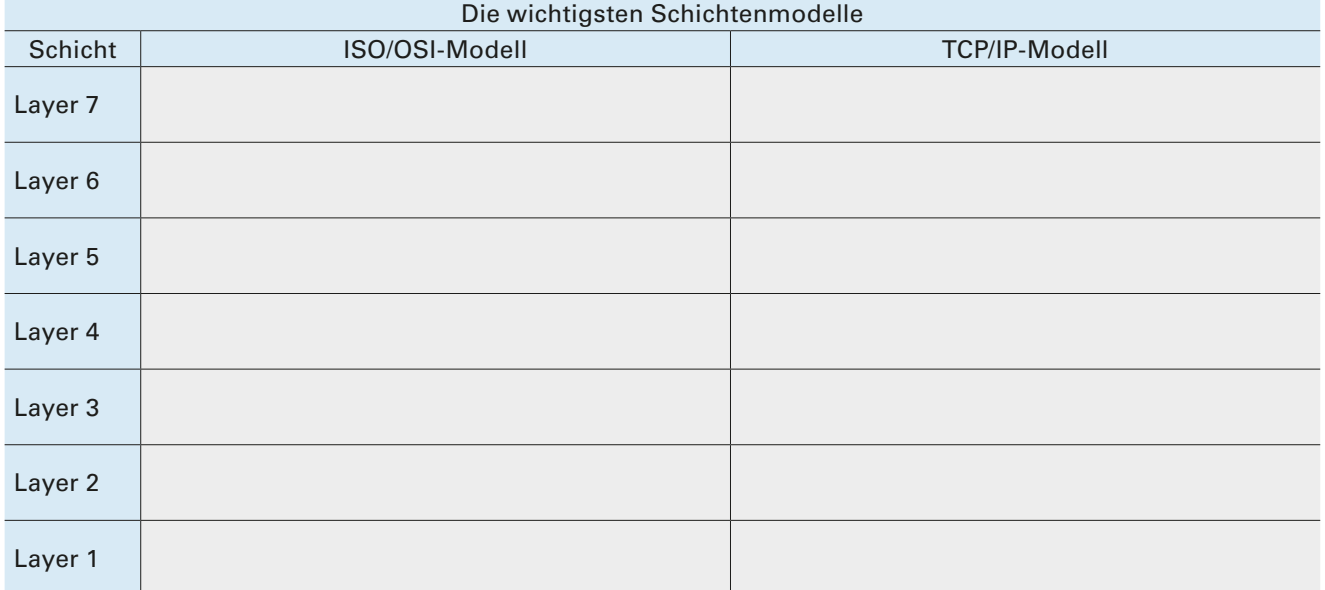

b) Was ist wahr, was ist falsch? Kreuzen Sie an.

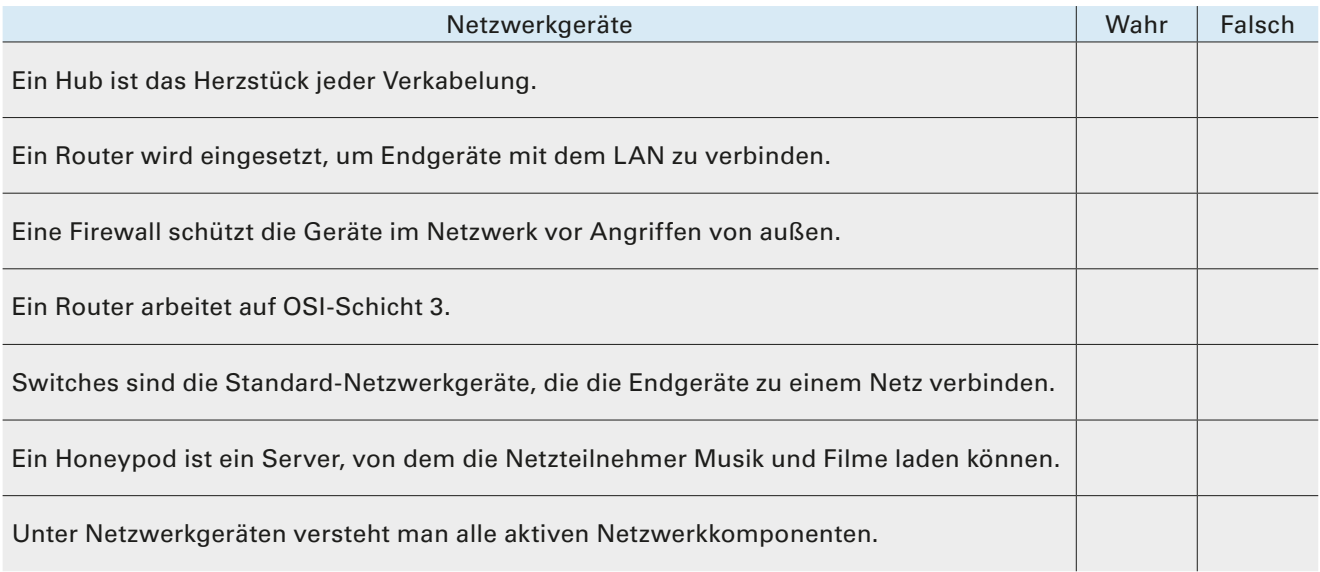